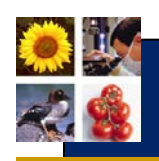

# **Create a Poster**

Use posters to raise awareness and/or to provide information for action.

Posters should stimulate interest and discussion.

Some key "dos"

- Emphasize images and graphics
- Use as little text as possible
- Make sure every item in your poster is necessary.

Produce supporting handouts to provide more details.

### **1. Preparation and Layout**

- **Message:** Write out the 2-3 main points to be communicated
- **Title:** A title can call for action
- **Layout:** Sketch your poster to see what components best go where.
	- o Lay out your information to read like a book. In English that means flowing from left to right and from top to bottom.
- **Flow:** Use arrows or identifiers (sequences of letters or numbers) to guide your reader through the poster.
- **Pre-evaluation:** Get feedback from others before you finalize the poster.

#### **2. Illustrations and images**

- People look at pictures first.
- Graphics should dominate the poster.
- Graphics should be self-explanatory.
- Use graphics to emphasize the main point(s). Avoid visuals that distract from your message.

#### **3. Text**

- Use short sentences
- Use simple words.
- Be concise, clear and convincing.
- Avoid jargon, acronyms, and unusual abbreviations.

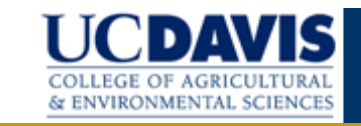

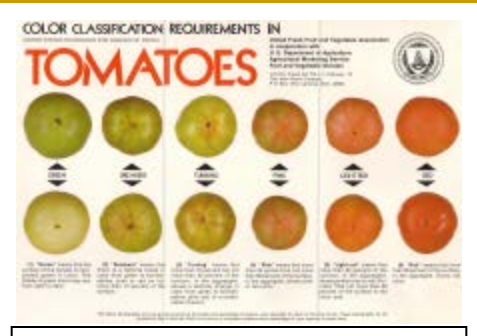

**Posters use pictures to attract attention (from UC Davis Postharvest RIC)**

#### **4. Fonts**

- Use fonts that can be read from at least 1 meter away.
- Print the title across the top of the poster in characters of 80-150 points. Subheadings should be minimum 60 points. General text should be minimum 24 points.
- Don't mix fonts.
	- Choose easy to read fonts such as:
		- o Arial<br>o Cent
		- o Century Gothic<br>o Franklin Gothic Franklin Gothic Medium
		- o Lucida Sans.
- Add **emphasis** by using **boldface**, underlining, or **color**.
- Limit use of all capital letters

**ALL CAPITALS TEXT CAN BE HARD TO READ.**

#### **5. Use of Color**

- Color can be distracting if overused 2 to 3 colors should be enough.
- Use a neutral (gray) or dark background to emphasize color in images and a white background if you need to reduce the impact of colored images.

## **A poster is primarily a visual (not a text) presentation**

**For more information visit:** International Programs [www.aes.ucdavis.edu/IntProg/Default.htm](http://www.aes.ucdavis.edu/IntProg/Default.htm) **Developed by Mark Bell September, 2007**

**Copyright © UC Regents Davis campus, 2007. All Rights Reserved.**